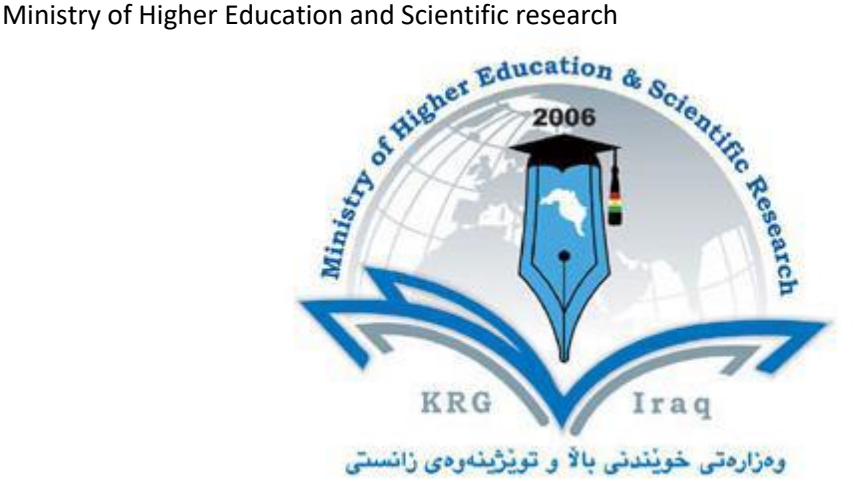

- **Department of: All Departments**
- **College of Agricultural Engineering Sciences**
- **Salahaddin University-Erbil**
- **Subject: Computer Skills, Scientific colleges**
- **Course Book – 1 st Year**
- **Lecturer's name: Masud Khalil Shakib**
- **Academic Year: 2022 - 2023**

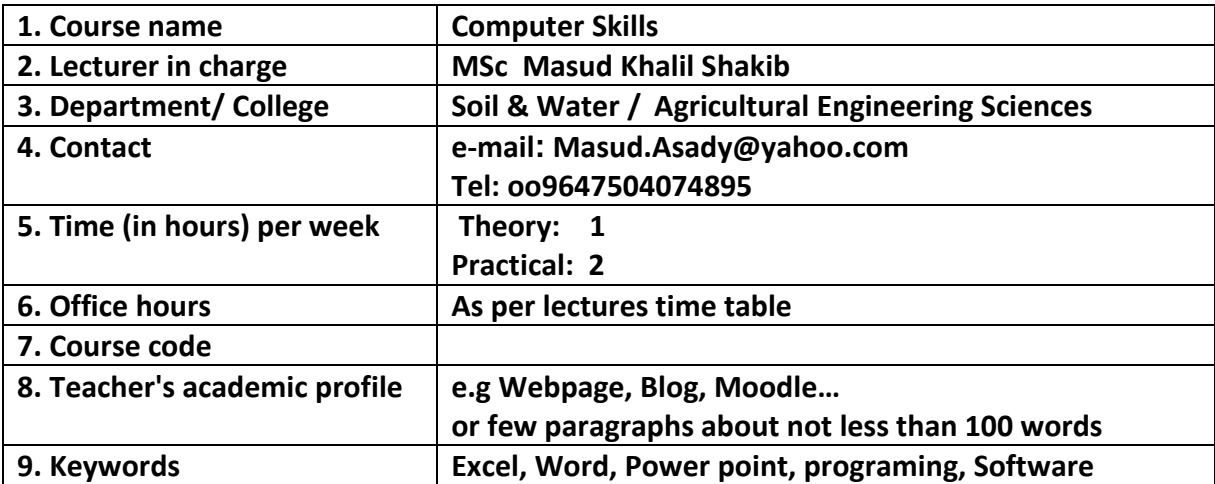

# **Course Book**

#### **10. Course overview:**

Computers and computerized devices have become an integral part of society. In fact, many people use them in [schools,](https://www.mapcon.com/us-en/educational-facility-maintenance-software) homes, and the workplace. It has become imperative to know basic computer skills to survive in the world. In college, many students acquire basic computer skills that equip them with the knowledge to operate a computer, such as sending emails, conducting Internet research, creating word processing documents and creating presentations. Word processing programs offer a variety of features that may be useful to students, depending on the course. Students also learn other programs, such as PowerPoint, to create slides that will accompany oral presentations and speeches. Lecturers offer basic computer literacy for students to gain familiarity with hardware and software functionality. Students can also find tutorials with step-by-step instructions on learning computer basics. The days of textbook only research and handwritten submissions are over. With the advent of web-enhanced courses, student must possess basic computer skills in order to execute commands in basic computer applications. These basic computer skills help students excel in college and eventually carry over with them into the workforce. Exercising and advancing computer literacy skills can also lead to greater opportunities.

Students will learn how to create and manage Word documents, organize information in tables, perform calculations on data, create graphs and charts, organize email Inbox, and manage email automatically.

Today, employers across most industries and fields expect candidates to have Microsoft Office skills, as it is the most universally utilized software in business. Having these skills, even at a basic level, will help with job prospects and increase the chance to be considered for most roles.

### **11. Course objective:**

- Give student's in-depth understanding of why computers are essential components in business, education and society.
- Introduce the fundamentals of computing devices and reinforce computer vocabulary, particularly with respect to personal use of computer hardware and software, the Internet, networking and mobile computing.
- Provide hands-on use of Microsoft Office applications Word, Excel, Access and PowerPoint. Completion of the assignments will result in MS Office applications knowledge and skills.
- Provide foundational or "computer literacy" curriculum that prepares students for life-long learning of computer concepts and skills
- Recognize when to use each of the Microsoft Office programs to create professional and academic documents.
- Use Microsoft Office programs to create personal, academic and business documents following current professional and/or industry standards.

Learning and studying software or programing as per department requirements.

### **12. Student's obligation**

- Student should attend lectures (theory part) and practicing in computer laboratories.
- Student should attend exams during the course.
- Home works
- **•** Quizzes
- Team work projects

## **13. Forms of teaching**

To achieve the objectives of the course, the following methods and techniques will be followed during teaching process:

- 1. Lecture notes will be handled to the students at the beginning of each part to facilitate easier understanding of books and also to read references.
- 2. Power point presentation for parts of the course as required.
- 3. White board will be used to explain program commands, draw sketches and solve problems in the lab.
- 4. Computer labs for practicing the theoretical parts.

## **14. Assessment scheme**

The student must provide the following quizzes and exams during the course:

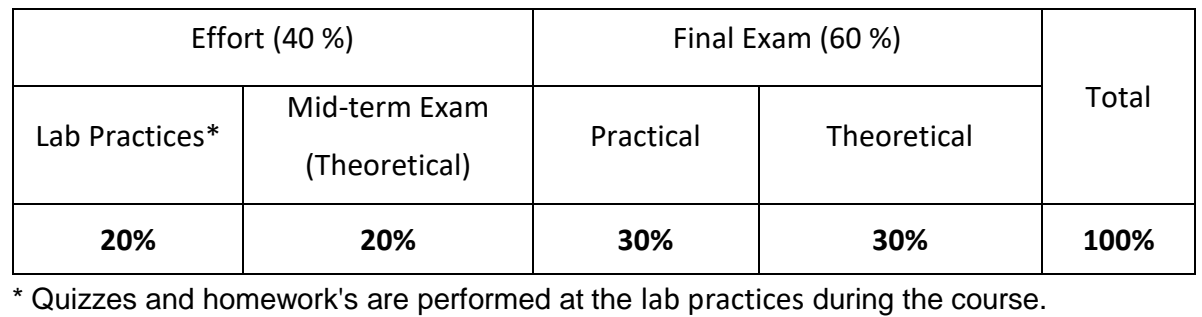

Ministry of Higher Education and Scientific research

## **15. Student learning outcome:**

Students are expected at the end of the year will have the abilities to:

- Identify the hardware components of a personal computer system
- List major input and output devices
- Explain the functions of processing, memory, storage and communication devices
- Realize the significance of each hardware component in processing information
- Identify general trends in the development of the different hardware components of a computer
- General student knowledge (typing ability, excel, PowerPoint, data analysis, etc.)
- Introduction to internet, e-mails, etc.
- Learning scientific software or computer programing depending on the department requirements.
- Application of programs in computer laboratories.

## **16. Course Reading List and References:**

Students should read the lecture notes and the following references:

- **Microsoft Office 2016 Step by Step, Joan Lambert and Curtis Frye, Microsoft Press,2015.**
- **Microsoft Office Home and Student 2013 Step by Step, Beth Melton, Mark Dodge, Echo Swinford, Ben Schorr, Microsoft Press, 2013**
- **Other computer text books, computer magazines and internet.**

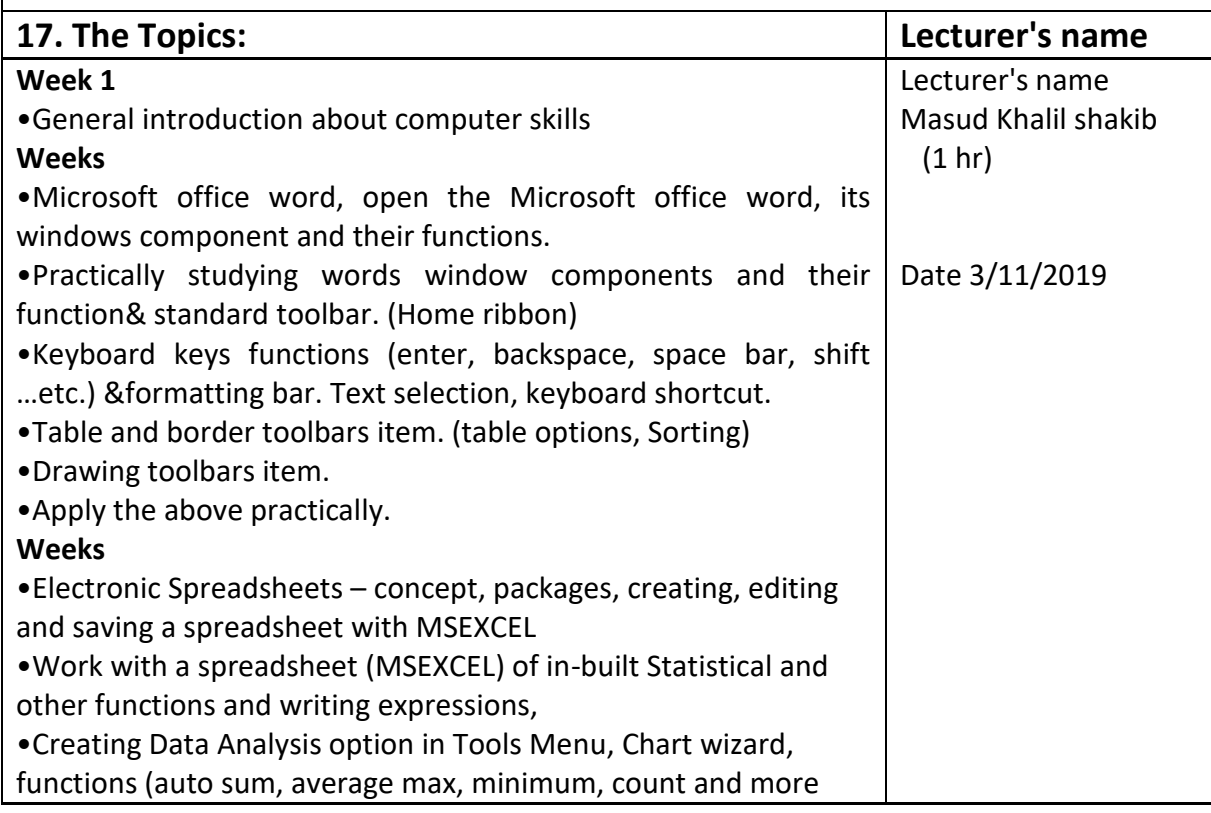

Ministry of Higher Education and Scientific research

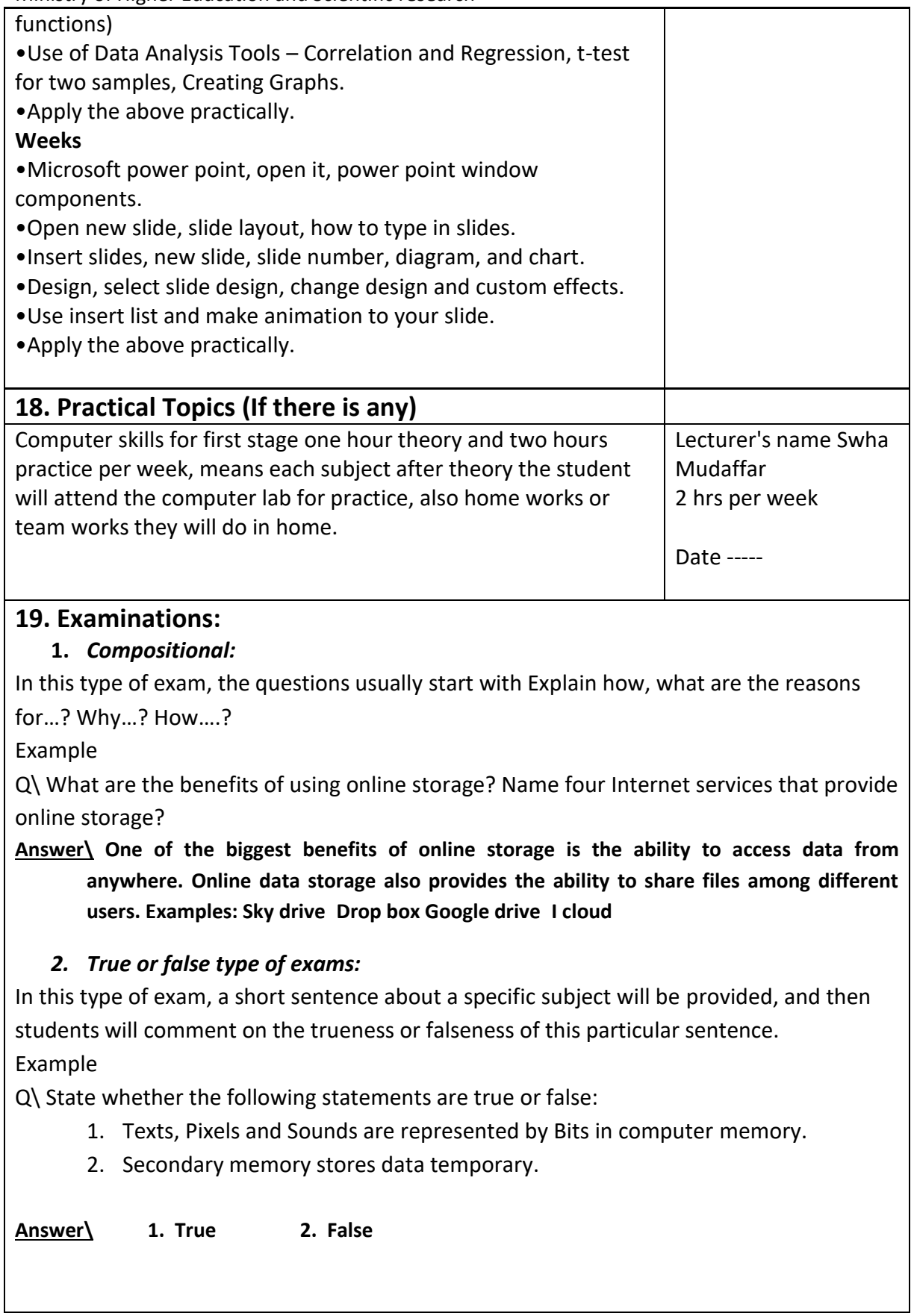

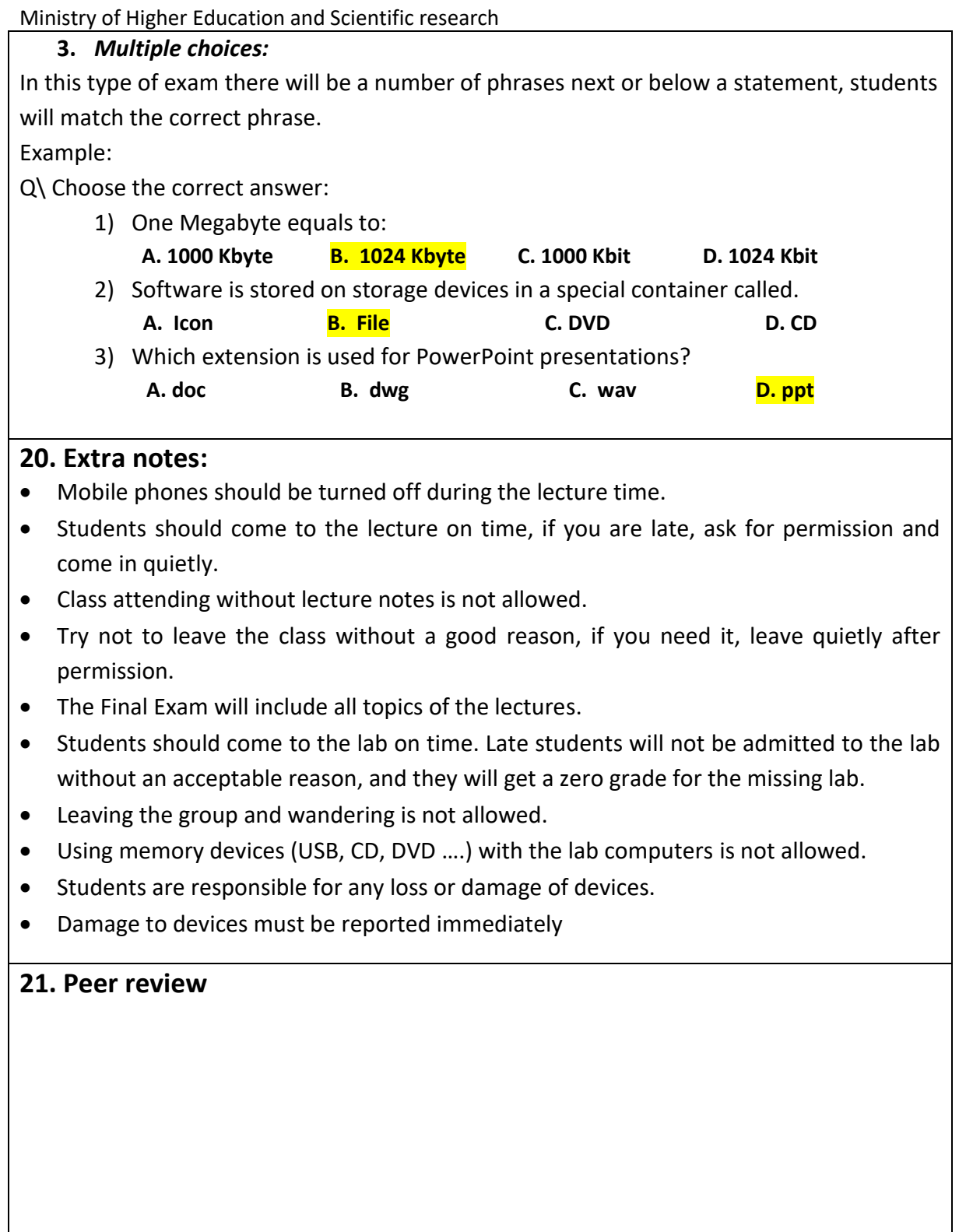